**Optional Template 2 for EPA FY 20 - 21 P2 and SRA Grant Programs: Facility-Level Reporting for a Green Certification or Leadership Program**

*Read-only version*

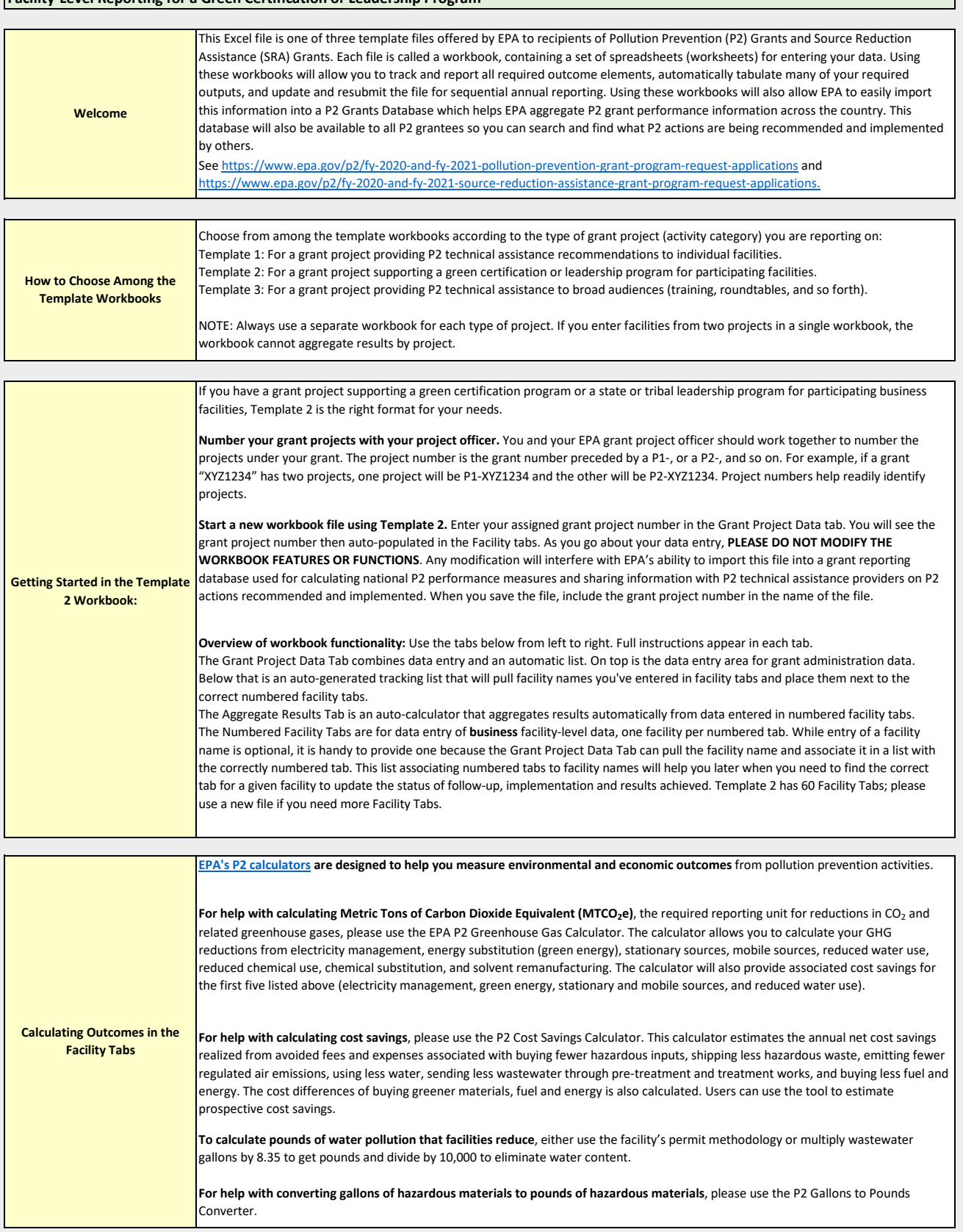

**FY20-21 P2 and SRA Grants Template 2: Facility-Level Reporting for a Green Certification or Leadership Program**

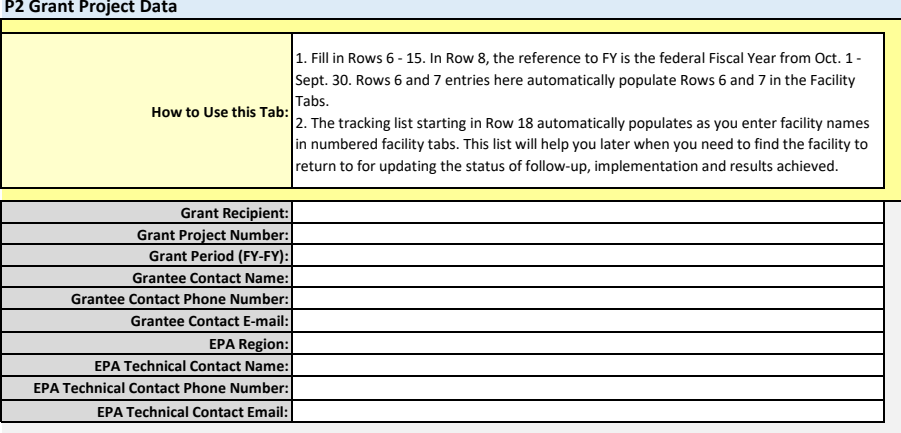

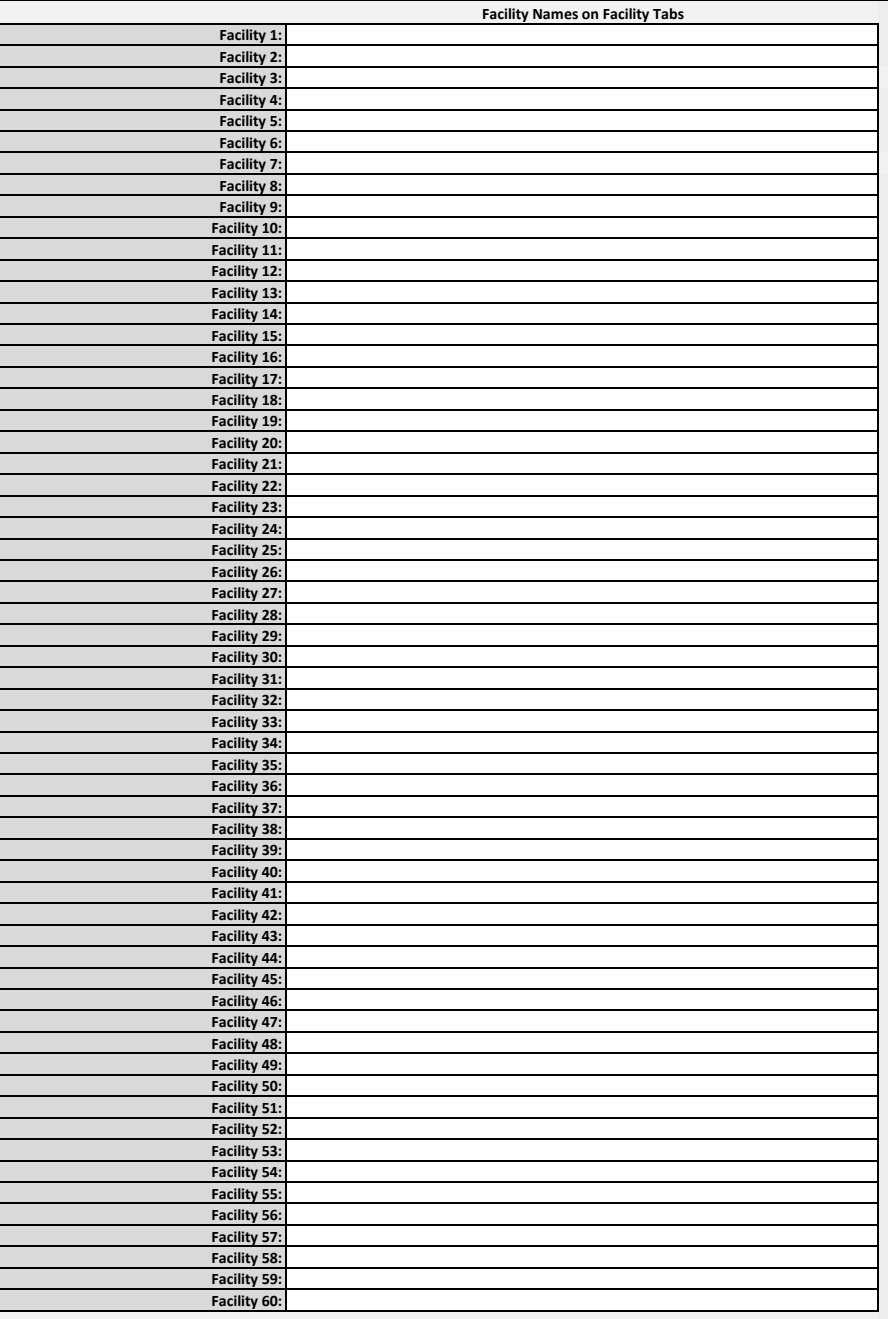

**FY20-21 P2 and SRA Grants Template 2: Facility-Level Reporting for a Green Certification or Leadership Program**

## **Aggregate of Implemented Results From All Facility Tabs**

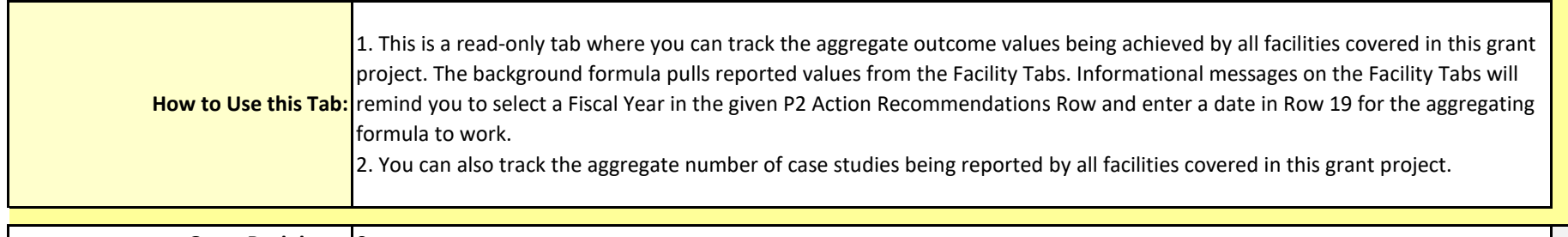

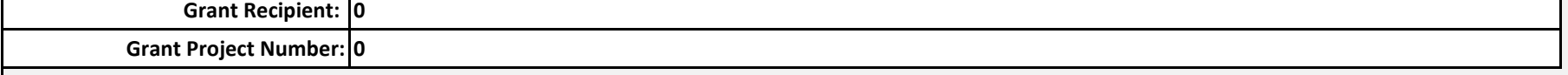

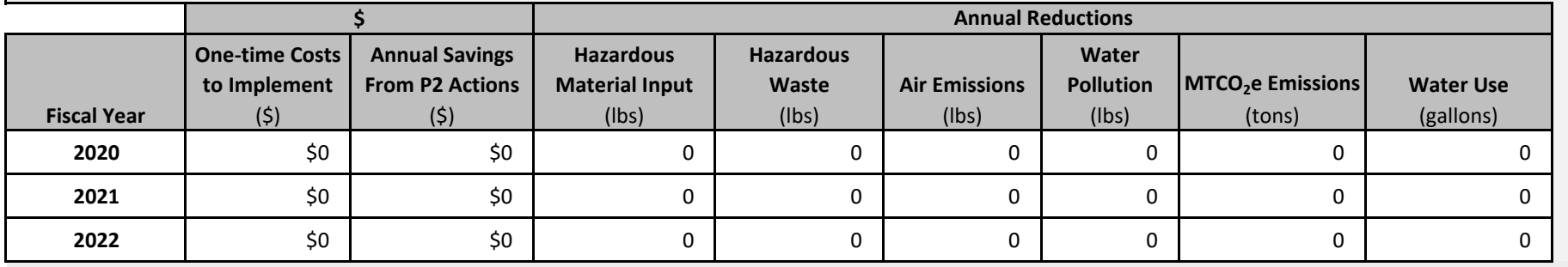

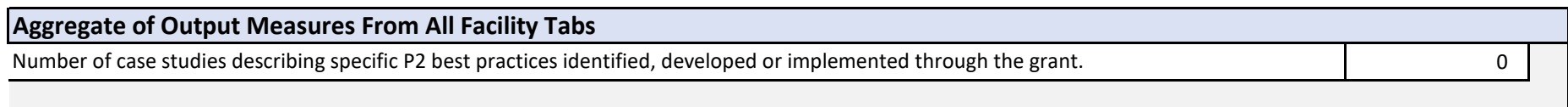

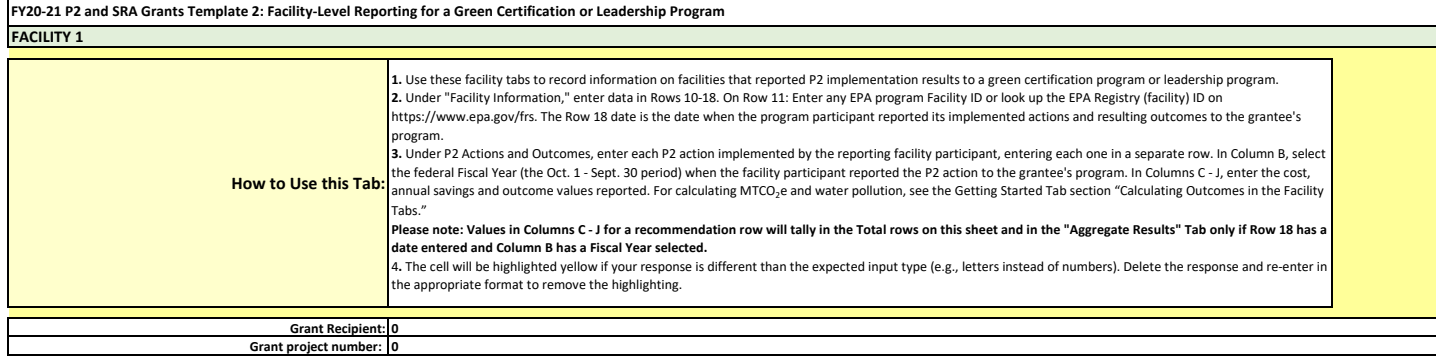

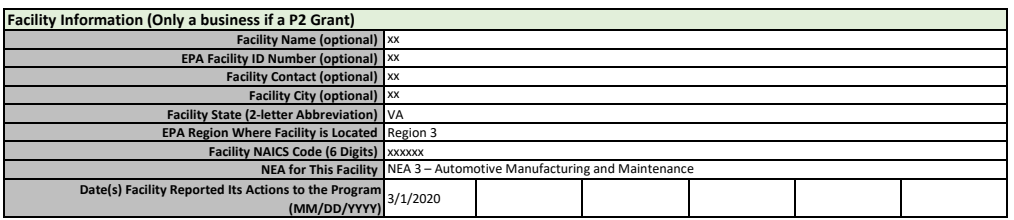

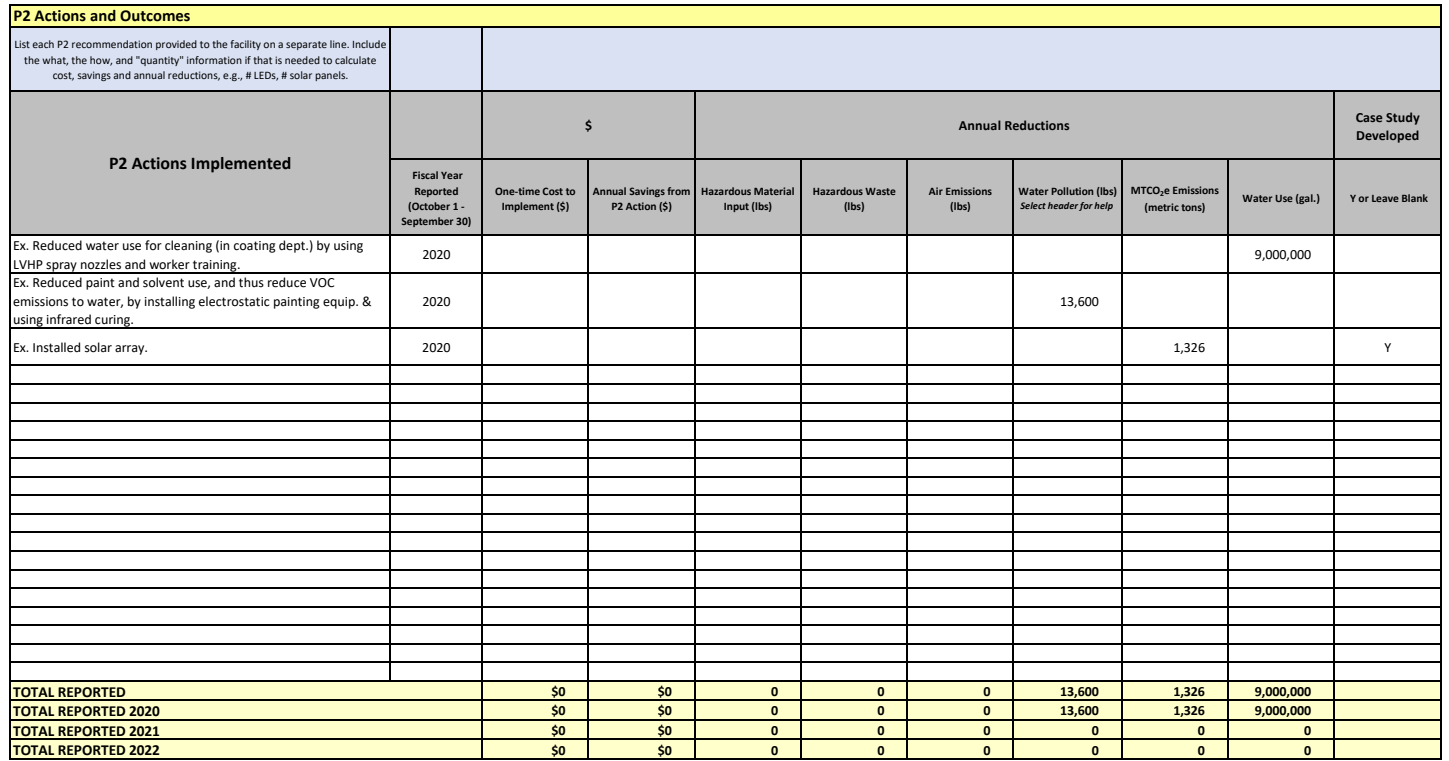

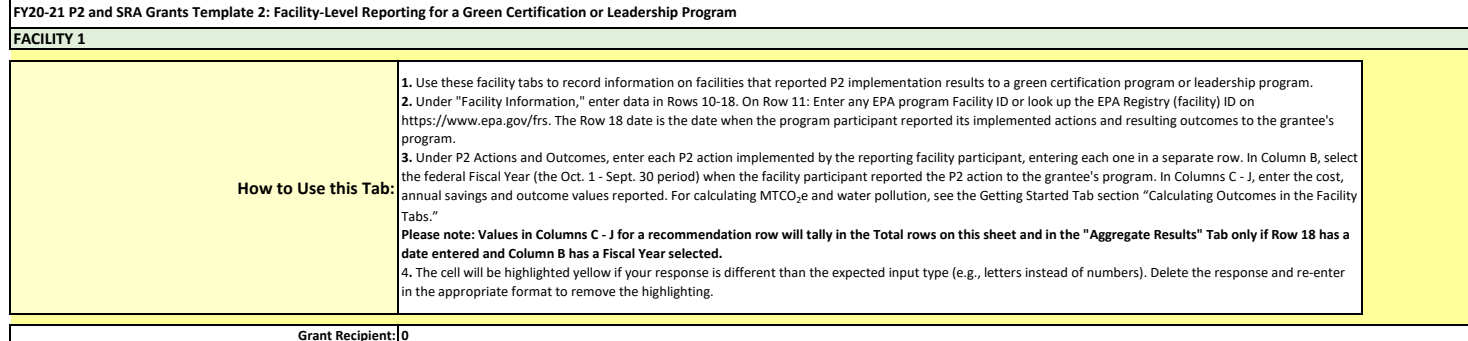

**Grant Recipient: 0 Grant project number: 0**

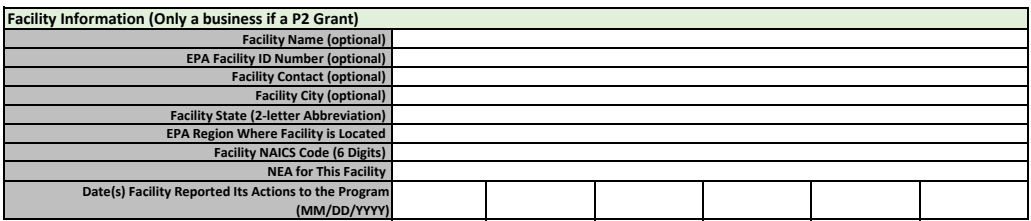

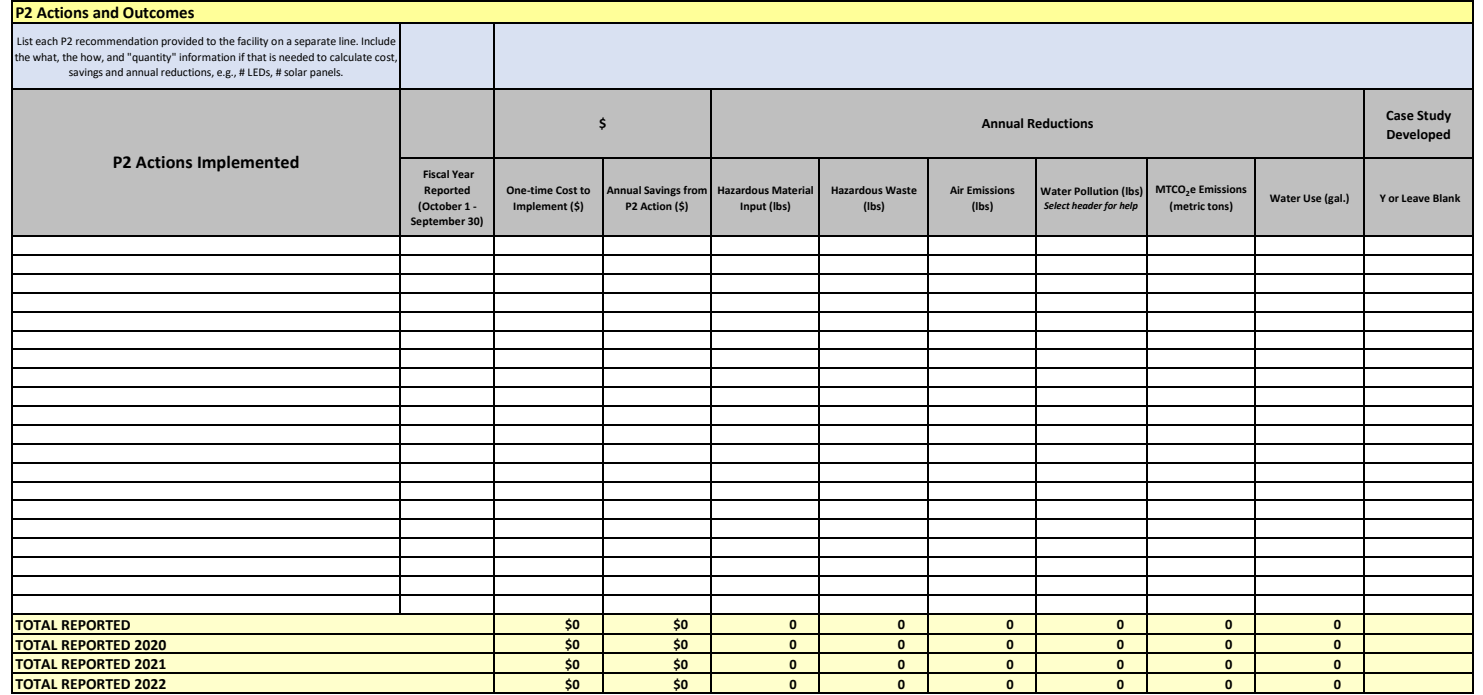